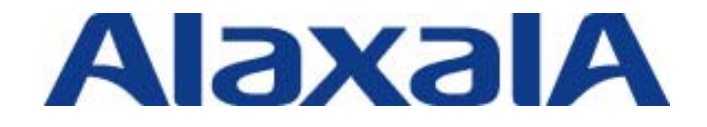

# AX シリーズ 無線 LAN ソリューションガイド

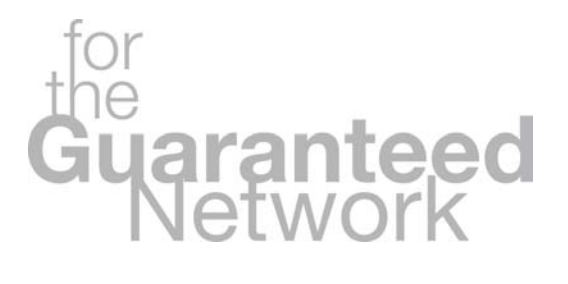

# 第 1 版(Rev.1)

Copyright © 2008, ALAXALA Networks Corporation. All rights reserved.

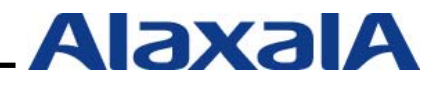

## はじめに

本ガイドは、AX シリーズスイッチと各社無線 LAN 機器を用いた無線 LAN システム構築のための技 術情報を提供すことを目的に作成しています。なお、無線 LAN 機器は、代表として Meru 製品を使って 説明します。本ガイドでご紹介する「有線&無線 LAN 統合ネットワーク」と「QoS 制御」によって、 安全・安心なシステムの構築と安定稼動を実現することができます。

無線 LAN システム内で使用する認証機能につきましては、関連資料を参照して下さい。

#### 関連資料

- ・AX シリーズ認証ソリューションガイド
- ・RADIUS サーバ設定ガイド Windows Server 2003 編
- ・AXシリーズ製品マニュアル(http://www.alaxala.com/jp/support/manual/index.html)

#### 本ガイド使用上の注意事項

本ガイドに記載の内容は、弊社が特定の環境において、基本動作や接続動作を確認したものであり、 すべての環境で機能・性能・信頼性を保証するものではありません。弊社製品を用いたシステム構築の 一助としていただくためのものとご理解いただけますようお願いいたします。 −バ設定ガイド Windows Server 2003 編<br>製品マニュアル(<u>http://www.alaxala.com/ip/support/manual/index.html)<br>製品マニュアル(<u>http://www.alaxala.com/ip/support/manual/index.html</u>)<br>花機能・性能・信頼性を保証するものではありません。弊社製品を用いたシステム構き<br>ただくためのものとご理解いただけますようお願いい</u>

Windows 製品に関する詳細はマイクロソフト株式会社のドキュメント等を参照下さい。

本ガイド作成時の OS ソフトウエアバージョンは以下のようになっております。

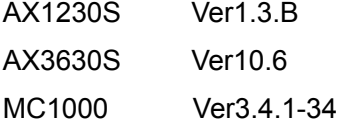

本ガイドの内容は、改良のため予告なく変更する場合があります。

#### **輸出時の注意**

本資料を輸出される場合には、外国為替および外国貿易法ならびに米国の輸出管理関連法規などの規 制をご確認の上、必要な手続きをお取りください。なお、ご不明な場合は、弊社担当営業にお問い合わ せください。

#### 商標一覧

・アラクサラの名称およびロゴマークは、アラクサラネットワークス株式会社の商標および登録商標 です。

- ・Aruba Networksは、米国およびその他の国におけるAruba Networks, Inc.の登録商標です。
- ・Buffalo、BUFFALOは、株式会社バッファローの商標です。
- ・Ethernetは、米国Xerox Corp.の商品名称です。
- ・イーサネットは、富士ゼロックス(株)の商品名称です。
- ・Meru Networksは、米国およびその他の国におけるMeru Networks, Inc.の登録商標です。
- ・Microsoftは、米国およびその他の国における米国Microsoft Corp.の登録商標です。
- ・Windowsは、米国およびその他の国における米国Microsoft Corp. の登録商標です。

・そのほかの記載の会社名、製品名は、それぞれの会社の商標もしくは登録商標です。

#### 使用機器一覧

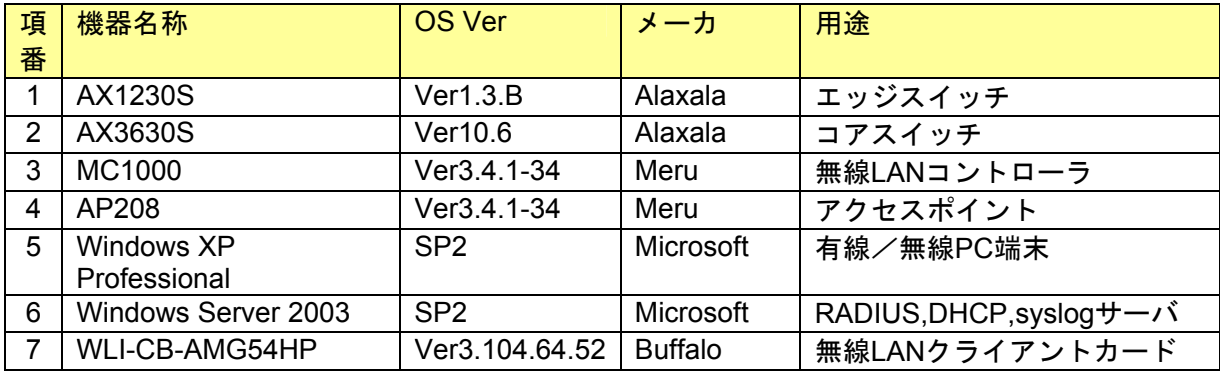

# 改訂履歴

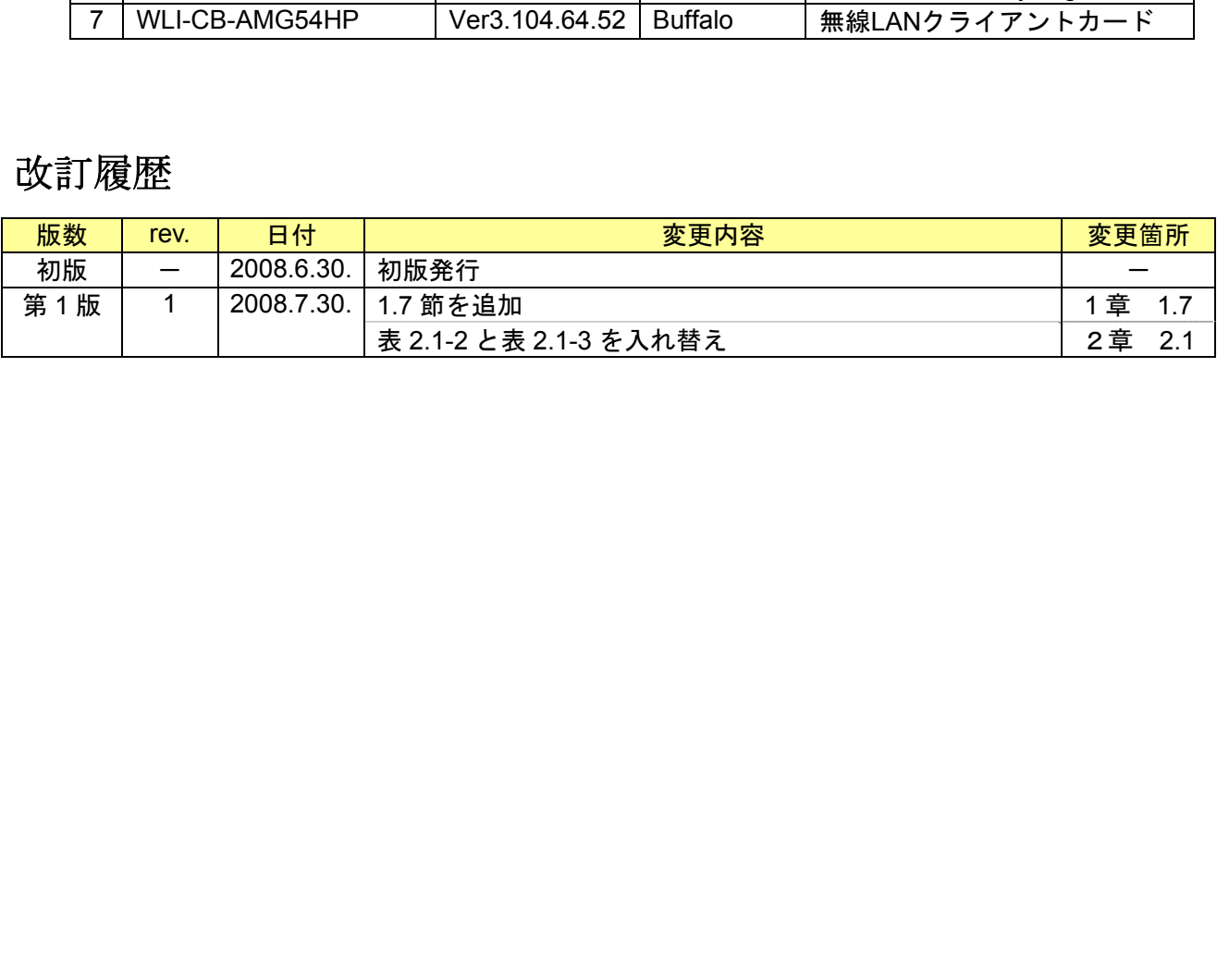

# 目次

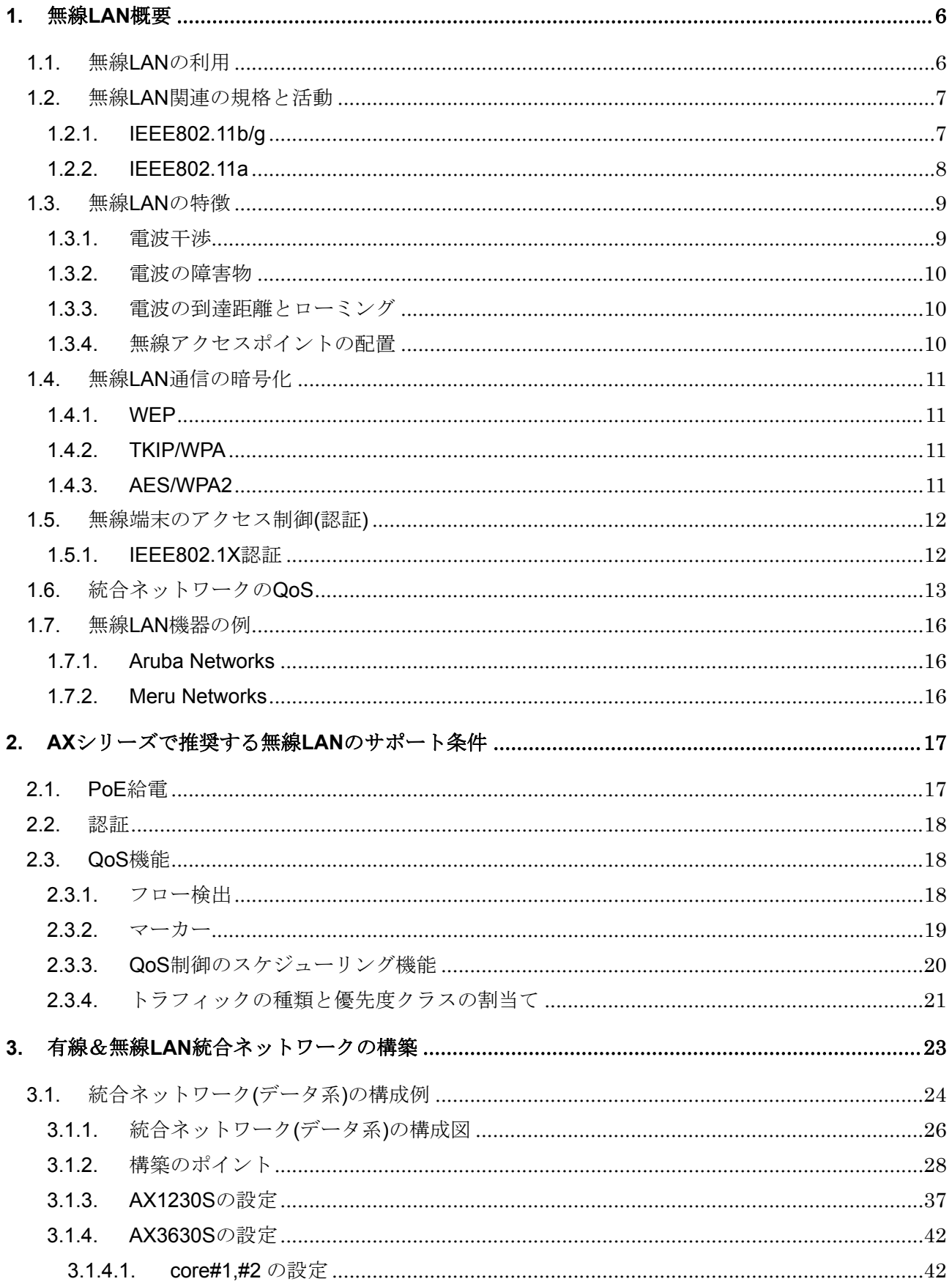

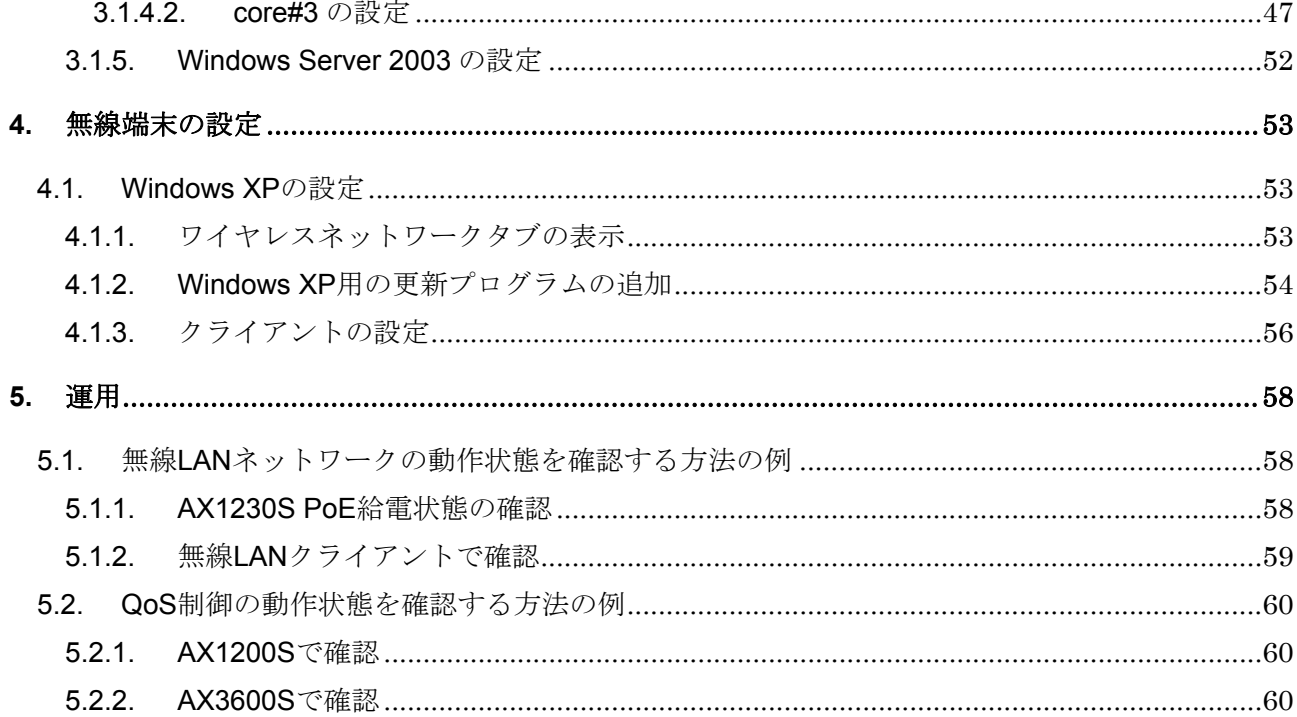

## 参考資料

- [1] ~安心して無線 LAN を使用するために~ 参考資料(別紙 2): 平成 16年4月 26日 総務省
- [2] 電波利用ホームページ:総務省
- [3] 「5GHz 帯無線 LAN の周波数変更」に関するガイドラインについて 第二版: 平成 19 年 3 月 社団法人 電子情報技術産業協会

#### <span id="page-5-0"></span>**1.** 無線 **LAN** 概要

#### **1.1.** 無線 **LAN** の利用

無線 LAN はケーブリング不要による端末の携帯性に代表される特徴により、既に個人でも利用され るほど利便性が高い。しかし、企業のネットワークへの導入となると、電波という不可視の現象を利用 するため、空間を飛び回っている通信データを第三者が受信できる可能性があります。また有線 LAN に比べると通信が不安定という懸念もあります。このため、ユーザ認証や通信の暗号化などセキュリテ ィ対策や可能な限り安定した無線 LAN 環境の提供が求められます。

 無線LANは、技術規格や法令が次第に整備され、また製品の低価格化や転送スピードの高速化によ り今後の顧客ニーズは更に高まっていくものと考えられています。

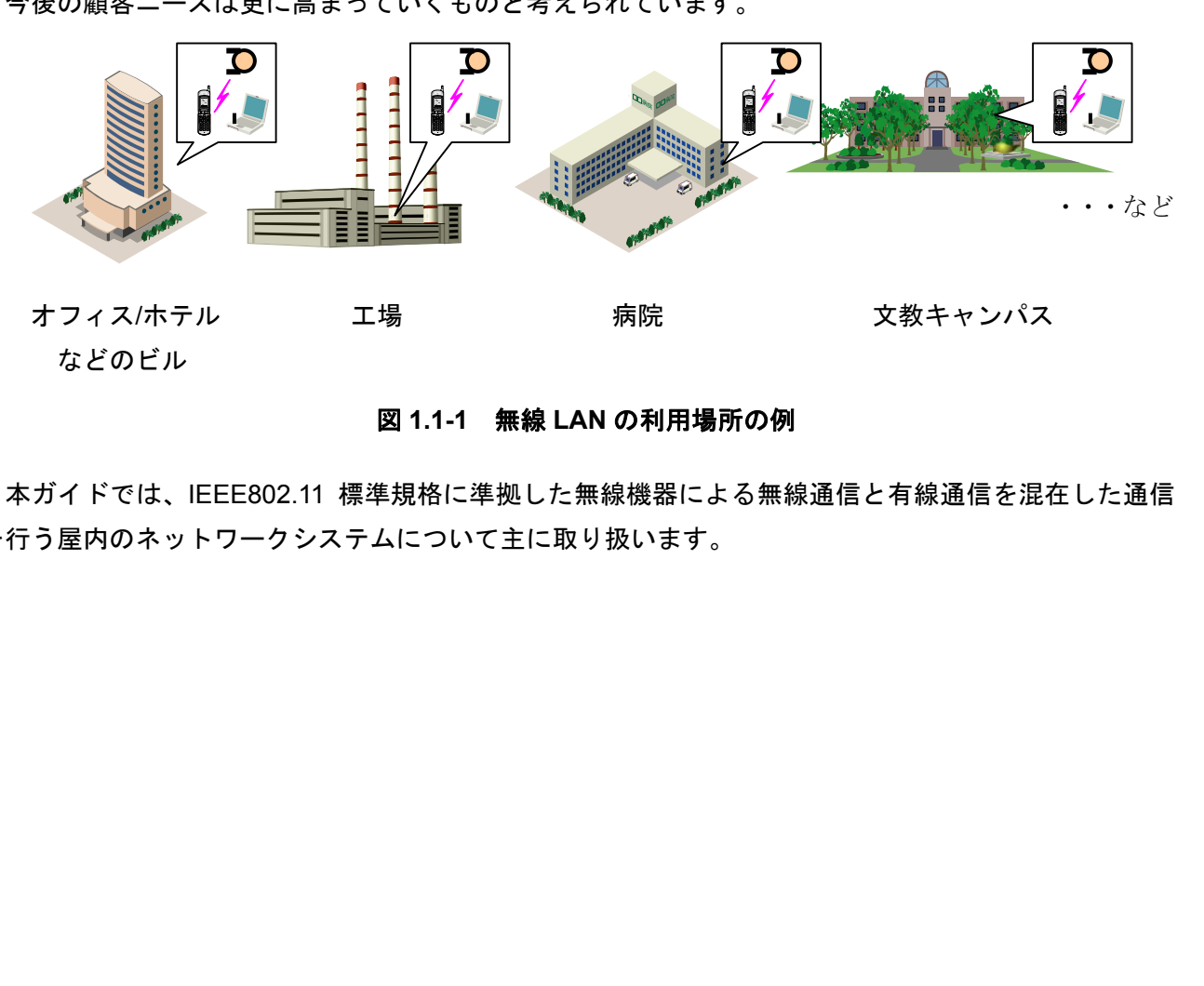

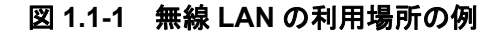

 本ガイドでは、IEEE802.11 標準規格に準拠した無線機器による無線通信と有線通信を混在した通信 を行う屋内のネットワークシステムについて主に取り扱います。

#### <span id="page-6-0"></span>**1.2.** 無線 **LAN** 関連の規格と活動

無線 LAN の国際標準は、IEEE(Institute of Electrical and Electronics Engineers)の 802.11 ワーキング グループにより策定されています。IEEE802.11 の主なタスクグループを表 1.2-1 に示します。

| 項番             | 規格      | 内容                           |
|----------------|---------|------------------------------|
|                | 802.11b | 2.4GHz 帯を利用。最高伝送速度:11Mbps    |
| $\overline{2}$ | 802.11g | 2.4GHz 帯を利用。最高伝送速度: 54Mbps   |
| 3              | 802.11a | 5GHz 帯を利用。最高伝送速度: 54Mbps     |
| 4              | 802.11e | QoSに関する規格。                   |
| 5              | 802.11i | 認証,暗号などセキュリティに関する規格。         |
| 6              | 802.11n | 最高伝送速度 100Mbps 以上の高速化に関する規格。 |

表 **1.2-1 IEEE802.11** の主なタスクグループの一覧

また、IEEE802.11 の規格を利用した無線機器間の相互接続性等を認証する業界団体として、Wi-Fi Alliance があります。本団体によって相互接続性を認証された機器には、Wi-Fi CERTIFIED ロゴの使用 が認められ、現在はパソコン以外にも携帯ゲーム機や家電製品にも表示されています。

#### **1.2.1. IEEE802.11b/g**

IEEE802.11b は、1999 年に標準化された 2.4GHz 帯の周波数を使用した最高伝送速度 11Mbps の規 格です。機器の低価格化と相互接続の安定化により日本国内において広く利用されています。チャネル は 14 チャネル規定されています。

IEEE802.11g は、2003 年に標準化された 2.4GHz 帯の周波数を使用した最高伝送速度 54Mbps の規 格です。IEEE802.11b と比較し、変調方式の違いから高速でノイズに強い通信が可能です。チャネルは 13 チャネル規定されています。

また、IEEE802.11g は、IEEE802.11b と互換性があるため、IEEE802.11g のアクセスポイントに対し て IEEE802.11b の無線カードからアクセス可能ですが、最高伝送速度は IEEE802.11b の 11Mbps まで となります。

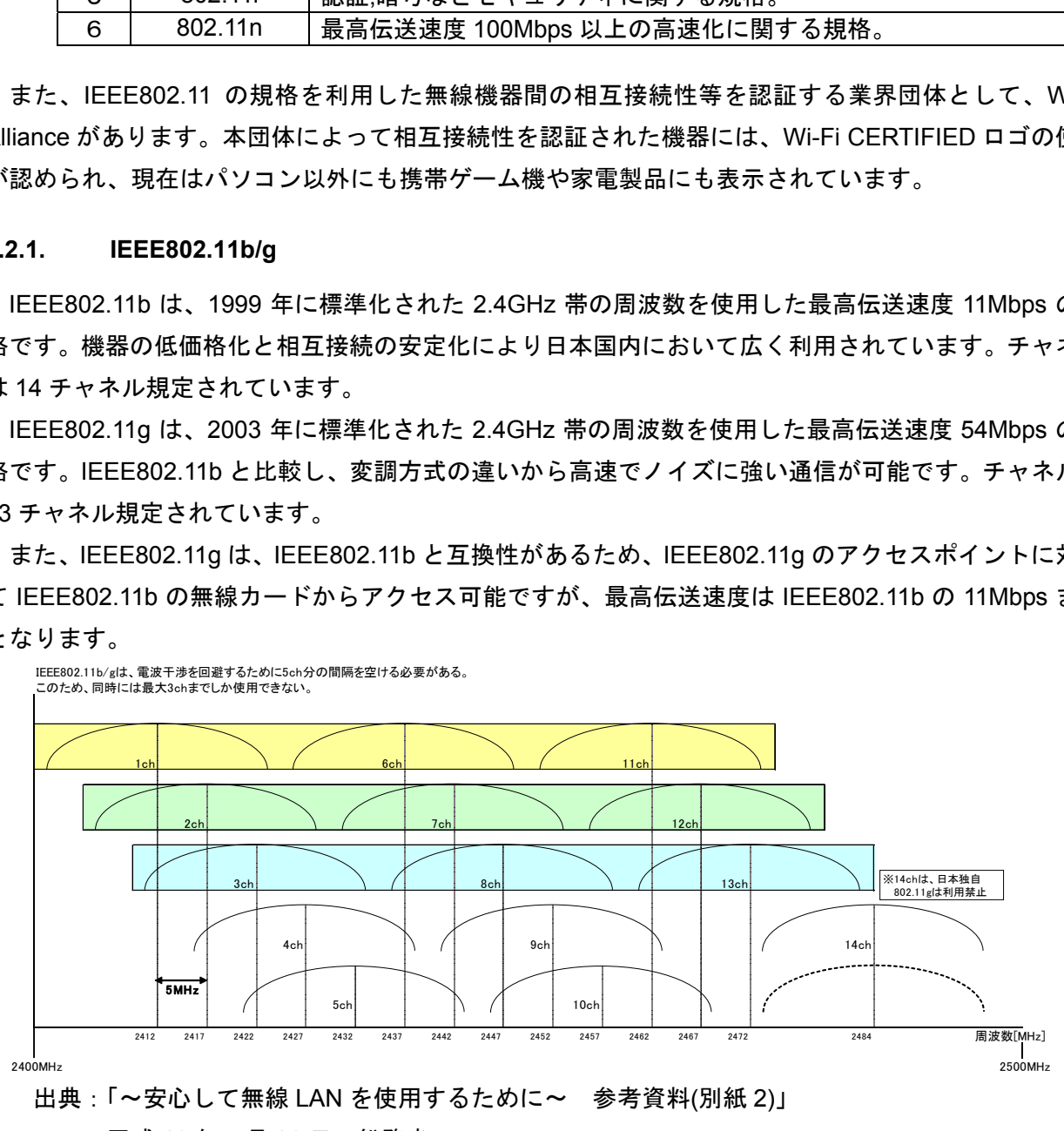

平成 16 年 4 月 26 日 総務省

#### 図 **1.2-1 IEEE802.11b/g** のチャンネルマッピング**(**日本**)**

#### <span id="page-7-0"></span>**1.2.2. IEEE802.11a**

IEEE802.11a は、1999 年に標準化された 5GHz 帯の周波数を使用した最高伝送速度 54Mbps の規格 です。日本国内においては当初 5.15~5.25GHz の周波数を用い、チャネル設定は日本独自の設定で J52 と呼ばれる 34ch,38ch,42ch46ch の 4 チャネルを使用し屋内限定で利用可能でした。2005 年に行われた 電波法施行規則の一部改正により、5.15~5.25GHz は各国共通のW52と呼ばれる36ch,40ch,44ch,48ch のチャネル設定に変更、また 5.25 ~ 5.35GHz の周波数が追加され、 W53 と呼ばれる 52ch,56ch,60ch,64ch の4チャネルが利用可能になりました。2007 年の省令改正により、5.47~ 5.725GHz の屋外利用可能な周波数帯が追加され、W56 と呼ばれる 100ch,104ch,108ch,112ch,116ch, 120ch,124ch,128ch,132ch,136ch,140ch の 11 チャネルが追加になりました。

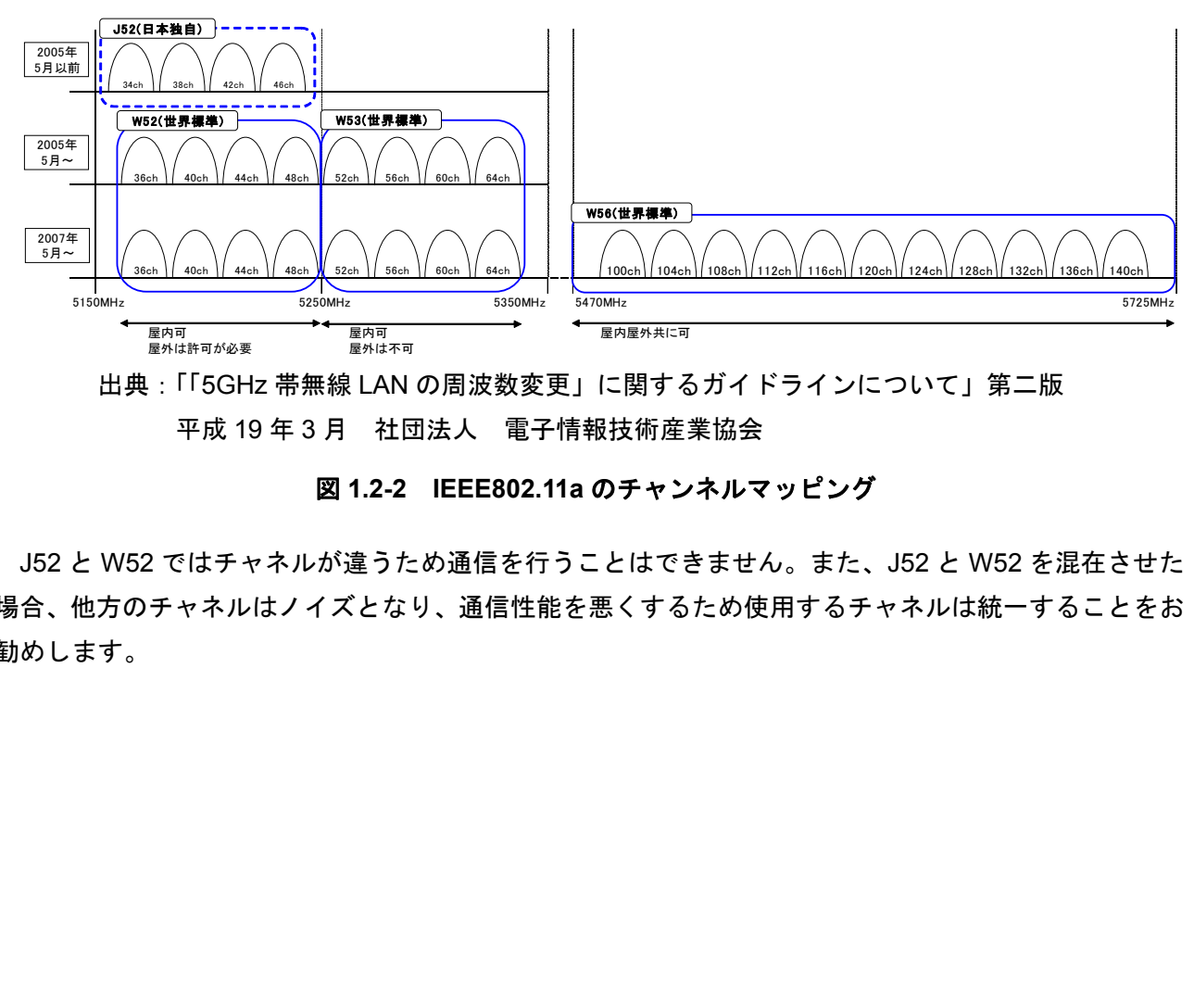

 出典:「「5GHz 帯無線 LAN の周波数変更」に関するガイドラインについて」第二版 平成 19 年 3 月 社団法人 電子情報技術産業協会

#### 図 **1.2-2 IEEE802.11a** のチャンネルマッピング

J52 と W52 ではチャネルが違うため通信を行うことはできません。また、J52 と W52 を混在させた 場合、他方のチャネルはノイズとなり、通信性能を悪くするため使用するチャネルは統一することをお 勧めします。

#### <span id="page-8-0"></span>**1.3.** 無線 **LAN** の特徴

電波環境が悪くなると通信速度の低下につながりデータの再送や遅延、また通信のセッション断に陥 る場合もあります。安定した電波環境を整えるためには、最適なアクセスポイントの配置,家電製品等か ら発生する電波との干渉回避による内部環境の整備と外部への漏洩と不要電波の遮断を考慮する必要 があります。

電波環境の悪化の原因の例

- ・使用している周波数帯の干渉
- ・電波を減衰/反射するような障害物のある場所
- ・実環境を考慮して電波の到達距離を把握していない

#### **1.3.1.** 電波干渉

IEEE802.11b/g が使用している 2.4G~2.5GHz 帯は、ISM(Industrial Scientific and Medical:産業科学医 療用)バンドと呼ばれます。この周波数帯は、無線を取り扱うための免許が不要であることから、様々な 機器(モバイル PC(Bluetooth)、IC タグ(RFID)、医療機器等)で使用されており、相互に干渉し合う恐れ があります。

![](_page_8_Figure_9.jpeg)

出典:「~安心して無線 LAN を使用するために~ 参考資料(別紙 2)」平成 16 年 4 月 26 日 総務省

#### 図 **1.3-1 ISM** バンドの周波数割り当て

IEEE802.11a の W52 と W53 が使用する周波数帯は、気象衛星が使用しているため屋外または窓際で の使用は避けて下さい。

![](_page_8_Figure_13.jpeg)

図 **1.3-2 5GHz** 帯の周波数割り当て

#### <span id="page-9-0"></span>**1.3.2.** 電波の障害物

電磁波の一種である無線 LAN の電波は、壁・床・柱・キャビネットなどの障害物によって反射や減 衰、遮蔽されることがあります。その特性は障害物の材質などに依存しているため、無線 LAN を導入 する場合には事前に現地を調査する必要があります。

#### **1.3.3.** 電波の到達距離とローミング

無線 LAN のアクセスポイントが通信可能な範囲を"セル"や"カバレッジ"と呼びます。一般にアクセス ポイントから遠ざかると電波品質は悪くなり、伝送速度も低下します。速い伝送速度が要求される場合 は、セルが小さくなります。

また、無線端末の移動により、通信しているアクセスポイントを自動で切り替えることを"ローミング" と言います。ローミングをスムーズに行うためには設計段階でセルの一部を重ねるとアクセスポイント の切り替え時間を短縮できます。

![](_page_9_Figure_6.jpeg)

ローミングをする場合、移動する前と後で使用するアクセスポイントが所属するネットワークが"同 じ"か"異なる"かで切り替え時間への影響に差が出てきます。特に異なるネットワーク間で無線 LAN 端 末をローミングする場合は、TCP のセッション断 / IP アドレスの再配布 / 認証のやり直しなどにより 通信断時間が長くなる問題が発生します。この問題を解決するには、スイッチ/ルータや無線 LAN 機器 で対応が必要になります。

この問題を簡単に回避する場合は、ローミングを想定するアクセスポイント群は、同じネットワーク にまとめることをお勧めします。

#### **1.3.4.** 無線アクセスポイントの配置

アクセスポイントを複数配置する場合、どの程度の間隔でどこに配置するかを決定する必要がありま すが、電波は目に見えないため難しいのが現状です。最善の判断方法は、導入予定の場所にアクセスポ イントを仮配置し、電波の到達距離を実測することです。

しかし、実環境での測定が難しい場合、サイト・サーベイツールを使ってアクセスポイントの設置場 所を決めることもできます。

#### <span id="page-10-0"></span>**1.4.** 無線 **LAN** 通信の暗号化

有線 LAN と異なり、無線 LAN 通信は誰でも電波を受信できるため、データが暗号化されていなけれ ば第三者に通信内容を読み取られてしまい、情報漏洩となる恐れがあります。このため、無線の通信を 暗号化することは、システムを運用する上で必須です。

#### **1.4.1. WEP**

WEP(Wired Equivalent Privacy)は、IEEE802.11 で規定された無線 LAN の通信を暗号化するための規 格です。64bit から 128bit の WEP キー(暗号鍵)をユーザが登録し、暗号を掛けます。ほとんどの無線 LAN 機器でサポートされていますが、WEP キーが解読されるなどのセキュリティ上の脆弱性があり、運用 システムに使用しないことをお勧めします。

#### **1.4.2. TKIP/WPA**

TKIP(Temporal Key Integrity Protocol)は、WEP の問題点を改善しており、暗号アルゴリズム自体は WEP と同じであるものの、一時的な暗号鍵を用いて2段階の鍵混合により暗号化しているため、暗号 強度が強化されています。 c それ C いますか、WEP キーの解読されるなどのセキュリティ Lの脆弱性かめり、i<br>|しないことをお勧めします。<br>|**PWPA**<br>|およいことをお勧めします。<br>|P**WPA**<br>|バト| Protected Access)は、WEP の問題点を改善しており、暗号アルゴリズム自体<br>|Wi-| Protected Access)は、WEP の弱点を補う規格として Wi-Fi Alliance によって規<br>|<br>|VFA は、企業/公衆向け

一方、WPA(Wi-Fi Protected Access)は、WEP の弱点を補う規格として Wi-Fi Alliance によって規定さ れています。WPA は、企業/公衆向けの"EAP モード"(RADIUS による IEEE802.1X 認証)と SOHO/一般 家庭向けの"PSK モード"(共通鍵)があります。

#### **1.4.3. AES/WPA2**

AES(Advanced Encryption Standard)は、米国政府が利用していた DES(Data Encryption Standard)の 後継として採用された新しい暗号化方式です。Wi-Fi Alliance では、AES が利用可能な WPA を"WPA2" として規格化しています。

本ガイドでは、今後の主流となる IEEE802.1X 認証+AES/WPA2 を推奨します。

#### <span id="page-11-0"></span>**1.5.** 無線端末のアクセス制御**(**認証**)**

 有線 LAN と同様に無線 LAN においても、ネットワークに参加できるユーザを限定することは重要で す。

#### **1.5.1. IEEE802.1X** 認証

IEEE802.1X 認証は、アクセス可能なポートからの不正な接続を規制する機能です。主な構成を以下 に示します。

- ·認証サーバ (Authentication Server: 一般的には RADIUS サーバ)
- ・認証する端末(Supplicant:有線、もしくは無線の PC など)
- ・認証機器 (Authenticator:スイッチ、もしくはアクセスポイント)

![](_page_11_Figure_8.jpeg)

図 **1.5-1 IEEE802.1X** 認証の構成要素

#### <span id="page-12-0"></span>**1.6.** 統合ネットワークの **QoS**

統合ネットワーク内には多種多様なトラフィックが送受信されています。各トラフィックを整理し、 トラフィック特性に応じた QoS(Quality of Service)を実施しパケットの送信順序を制御することで、有 限である帯域を効率良く使用しネットワークシステムの通信品質を確保します。統合ネットワークで利 用されるトラフィック種別ごとの特性例を表 1.6-1 に示します。

![](_page_12_Picture_249.jpeg)

![](_page_12_Picture_250.jpeg)

さまざまなトラフィックに対して、システム内の各装置は以下の QoS 動作を行います。

・サーバや端末を収容するスイッチ:

ユーザ設定に基づいて、TCP/IP ヘッダ内のポート番号、送信元 IP アドレス、宛先 IP アド レスなどでトラフィック種別ごとのクラス振り分けを行い DSCP の書き換え(マーカー)およ びトラフィック種別(DSCP)に応じた優先転送を行います。

・コアに位置しスイッチ同士が接続するスイッチ:

ユーザ設定に基づいて、DSCP を参照し優先転送を行います。

![](_page_13_Figure_1.jpeg)

図 **1.6-1** 各装置の **QoS** 動作

DSCP(Differentiated Services Code Point)は IP ヘッダ内に位置し、トラフィック種別ごとの優 先度を表すもので、RFC791 に規定されているパケット優先度を示す IP Precedence(Type Of Service の上位3ビット:8通り)を継承し再定義されたものです。DSCP フィールドの上位6ビ ットを使用し下位 2 ビットは現在未使用(CU:Current Unused)となっています。IP Precedence に 比べ定義可能な優先度が増えよりきめ細かい制御が可能となっています。IPv4 ヘッダ内の DSCP フィールドを図 1.6-2 に示します。

![](_page_13_Figure_4.jpeg)

図 **1.6-2 IPv4** ヘッダ内 **DSCP** フィールド

DSCP のクラス分けの例を表 1.6-2、1.6-3 に示します。

表 **1.6-2 DSCP** によるクラス分け例1

| 項番                     | クラス                      | 内容               |       | 値                  |        |       |  |
|------------------------|--------------------------|------------------|-------|--------------------|--------|-------|--|
|                        |                          |                  |       |                    | 2進数    | 10 進数 |  |
| $\mathbf{1}$           | EF                       | 仮想専用線サービスの実現を目   |       |                    | 101110 | 46    |  |
|                        |                          |                  |       | 的とし、他の DSCP パケットより |        |       |  |
|                        |                          | 優先して転送する。        |       |                    |        |       |  |
| $\overline{c}$         | AF41                     | AF は4クラスに定義され数値の |       |                    | 100010 | 34    |  |
| 3                      | AF42                     | 大きいクラスを優先転送します。  |       |                    | 100100 | 36    |  |
| $\overline{4}$         | AF43                     | またクラス内に3つの廃棄クラ   |       |                    | 100110 | 38    |  |
| 5                      | AF31                     | スが用意されており値の大きい   |       |                    | 011010 | 26    |  |
| 6                      | AF32                     | ほど廃棄確立が高くなります。   |       |                    | 011100 | 28    |  |
| $\overline{7}$         | AF33                     |                  |       |                    | 011110 | 30    |  |
| 8                      | AF21                     |                  |       |                    | 010010 | 18    |  |
| 9                      | <b>AF22</b>              |                  |       |                    | 010100 | 20    |  |
| 10                     | AF23                     |                  |       |                    | 010110 | 22    |  |
| 11                     | <b>AF11</b>              |                  |       |                    | 001010 | 10    |  |
| 12                     | <b>AF12</b>              |                  |       |                    | 001100 | 12    |  |
| 13                     | AF13                     |                  |       |                    | 001110 | 14    |  |
| 14                     | <b>DF</b>                | ベストエフォート         |       |                    | 000000 | 0     |  |
|                        | EF: Expedited Forwarding |                  |       |                    |        |       |  |
| AF: Assured Forwarding |                          |                  |       |                    |        |       |  |
| DF: Default Forwarding |                          |                  |       |                    |        |       |  |
|                        |                          |                  |       |                    |        |       |  |
|                        |                          |                  |       |                    |        |       |  |
|                        | 表 1.6-3 DSCP によるクラス分け例2  |                  |       |                    |        |       |  |
|                        |                          |                  |       |                    |        |       |  |
| 項番                     | クラス                      |                  | 値     |                    |        |       |  |
|                        |                          | 2進数              | 10 進数 |                    |        |       |  |
| 1                      | CS7                      | 111000           | 56    |                    |        |       |  |
| $\overline{2}$         | CS <sub>6</sub>          | 110000           | 48    |                    |        |       |  |
| $\overline{3}$         | CS <sub>5</sub>          | 101000           | 40    |                    |        |       |  |
| $\overline{4}$         | $\overline{\text{CS4}}$  | 100000           | 32    |                    |        |       |  |
| 5                      | $\overline{\text{CS3}}$  | 011000           | 24    |                    |        |       |  |
| 6                      | CS <sub>2</sub>          | 010000           | 16    |                    |        |       |  |
| 7                      | CS <sub>1</sub>          | 001000           | 8     |                    |        |       |  |
| 8                      | CS <sub>0</sub>          | 000000           | 0     |                    |        |       |  |
|                        |                          |                  |       |                    |        |       |  |
|                        |                          |                  |       |                    |        |       |  |

# 表 **1.6-3 DSCP** によるクラス分け例2

![](_page_14_Picture_262.jpeg)

#### <span id="page-15-0"></span>**1.7.** 無線 **LAN** 機器の例

無線 LAN 市場では、多数のベンダが無線 LAN 機器を提供しています。本節では、その一例を紹介し ます。

#### **1.7.1. Aruba Networks**

Aruba Networks が無線 LAN 市場に提供している機器の例を表 1.7-1 に示します。

![](_page_15_Picture_277.jpeg)

![](_page_15_Picture_278.jpeg)

※詳細は、Aruba Networks のホームページを参照下さい。

http://www.arubanetworks.co.jp/

#### **1.7.2. Meru Networks**

Meru Networks が無線 LAN 市場に提供している機器の例を表 1.7-2 に示します。

![](_page_15_Picture_279.jpeg)

![](_page_15_Picture_280.jpeg)

※詳細は、Meru Networks のホームページを参照下さい。

<http://www.merunetworks.co.jp/>

![](_page_16_Figure_0.jpeg)

アラクサラ [インテグレータ会員ま](http://www.alaxala.com/jp/contact/webmember/index.html)た[はビジネスパートナー様会員へ](http://www.alaxala.com/jp/partner/bplogin/index.html)登録することで、 アラクサラ製品のご利用にあたり役立つ各種資料(システム構築ガイドなど)を全て 閲覧することができます。ぜひこの機会にご登録下さい。

アラクサラネットワークス株式会社

〒212-0058 川崎市幸区鹿島田一丁目 1 番 2 号 新川崎三井ビル西棟 http://www.alaxala.com/